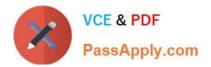

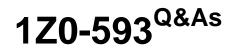

**Oracle Real Application Clusters 11g Essentials** 

# Pass Oracle 1Z0-593 Exam with 100% Guarantee

Free Download Real Questions & Answers **PDF** and **VCE** file from:

https://www.passapply.com/1Z0-593.html

100% Passing Guarantee 100% Money Back Assurance

Following Questions and Answers are all new published by Oracle Official Exam Center

Instant Download After Purchase

100% Money Back Guarantee

- 😳 365 Days Free Update
- 800,000+ Satisfied Customers

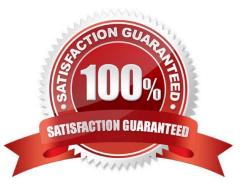

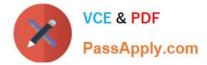

#### **QUESTION 1**

List the syntax supported by the Cluster Verification Utility (CVU). (select all that apply)

- A. comp To show valid components with description
- B. stage To list pre and post checks of stages
- C. asm To list valid disks available
- D. dbstat To list number of instances available online

Correct Answer: AB

A: To verify the minimal system requirements on the nodes prior to installing Oracle Clusterware or Oracle RAC, use the sys component verification command as follows:

 $\label{eq:cluvfy comp sys [-n node_list]-p { crs | database } [-r { 10gR1 | 10gR2 | 11gR1 } ] [ -osdba osdba_group ] [ -orainvorainventory_group ] [ -orainvorainventory_group ] [ -verbose ] } \label{eq:cluvfy}$ 

B: To verify whether your system meets all of the criteria for an Oracle Clusterware installation, use the - pre crisinst command for the Oracle Clusterware installation stage as follows:

cluvfy stage -pre crsinst -n node\_list

[ -c ocr\_location ] [-r { 10gR1 | 10gR2 | 11gR1} ][ -q voting\_disk ] [ -osdba osdba\_group ] [ -orainv orainventory\_group ] [-verbose]

#### **QUESTION 2**

Which three utilities can be used for managing the OCR?

A. OCRCHECK

- **B. OCRDUMP**
- C. CRSCTL
- D. OCRCMD
- E. SRVCTL
- F. OCRCONFIG

Correct Answer: CEF

#### **QUESTION 3**

Which two statements about ASM paths and file names are correct?

A. Absolute paths must begin from the root directory of the server.

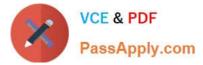

B. Relative paths start from the Grid Infrastructure home directory.

C. When an Oracle ASM file is created with an alias file name, you can access the file with either name.

D. Absolute paths can access a file or directory regardless of the current directory.

Correct Answer: CD

C: Alias names, or aliases, are intended to provide a more user-friendly means of referring to Oracle ASM files, rather than using the system-generated filenames.

You can create an alias for a file when you create it in the database, or you can add an alias to an existing file using the ADD ALIAS clause of the ALTER DISKGROUP statement. You can create an alias in any system-generated or usercreated Oracle ASM directory. An alias must include the disk group name; you cannot create an alias at the root level (+).

#### **QUESTION 4**

You are setting up IP addresses for your Oracle Clusterware-based cluster. Which two types of IP addresses should be registered with DNS?

- A. Public IP address
- B. Private IP address
- C. VIP address
- D. Storage IP address

Correct Answer: AC

Reference: Oracle Clusterware Administration and Deployment Guide

#### **QUESTION 5**

Which two actions do you need to take in Oracle Grid Infrastructure 11g Release 2 to enable debugging for the resource ora.docrac.vip?

- A. Make sure you are logged in as a privileged user.
- B. crsctl debug res ora.docrac1.vip:1
- C. crsctl set log res ora.docrac1.vip:1
- D. crsctl debug log res ora.docrac1.vip:0

Correct Answer: AC

A: You can use crsctl commands as the root user to enable dynamic debugging for the Oracle Clusterware Cluster Ready Services (CRS), Oracle Cluster Registry (OCR), Cluster Synchronization Services (CSS), and the Event Manager (EVM).

C: You can enable debugging for the CRS, OCR, CSS, and EVM modules and their components by setting environment

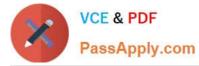

variables or by issuing crsctl debug commands using the following syntax: crsctl debug log module\_name component:debugging\_level Reference: Oracle Clusterware Administration and Deployment Guide, Component Level Debugging

#### **QUESTION 6**

You are beginning the Installation of an Oracle Database, 11g Release 1. The OUI detects that you are installing onto a cluster. Which two choices does it give you?

- A. The ability to install a single node non cluster Installation on the local node
- B. The ability to select the nodes to install the RAC enabled Oracle database software
- C. the ability to install clusterware

D. The ability to install RAC on some nodes and a single instance Oracle database on others

#### Correct Answer: AB

A: On the Select Database Management Option page, if you have already completed the Grid Control Management Agent installation, then you can select either Grid or Local Database control. Otherwise, only Local Database control for database management is supported for Oracle RAC.

B: You can install Oracle RAC One Node on two or more nodes in the cluster. An Oracle RAC One Node installation starts up an instance on one of the nodes you select as an Oracle RAC One Node pool member. If that instance goes down, then the Oracle RAC One Node instance is started up on another pool member using Online Database Relocation. This feature migrates database instances and connections to other cluster nodes for high availability.

Note:

When you run OUI, you can select the Typical or the Advanced Install type.

The Typical install type installs a default configuration of Oracle Database, with basic configuration choices. Oracle recommends that most users select Typical as their installation type.

The Advanced installation type is for customized installations, and should be used only when you have a specific requirement for it, such as requiring different passwords for the SYS, SYSMAN, SYSTEM and DBSNMP accounts, or using a different database character set than is in use on your servers, changing product languages, or other nonstandard configuration

#### **QUESTION 7**

In the following line, which is the result of a "crsctl query css votedisk" command (which is missing the column headers in the output) what does the [DATA] indicate?

- 1. ONLINE 62a46a99b0434f8abf16f338c85203160 (/dev/xvdc1) [DATA]
- A. It Indicates that the Voting Disk contains Oracle Cluster ware data
- B. It Indicates that the Voting Disk is managed in the ASM diskgroup "DATA"
- C. It Indicates that the Voting Disk "DATA" is online on disk /dev/xvdc1

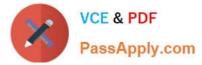

D. It indicates that the ASM diskgroup "DATA" stores only the Voting Disk

Correct Answer: B

See example below. Note:

\*

Use the crsctl query css votedisk command to display the voting disks used by Cluster Synchronization Services, the status of the voting disks, and the location of the disks, whether they are stored on Oracle ASM or elsewhere.

\*

Example:

The crsctl query css votedisk command returns output similar to the following:

\$ crsctl query css votedisk

## STATE File Universal Id File Name Disk group

1.

ONLINE 296641fd201f4f3fbf3452156d3b5881 (/ocfs2/host09\_vd3) []

2.

ONLINE 8c4a552bdd9a4fd9bf93e444223146f2 (/netapp/ocrvf/newvd) []

3.

ONLINE 8afeee6ae3ed4fe6bfbb556996ca4da5 (/ocfs2/host09\_vd1) [] Located 3 voting disk(s). Reference: Oracle Clusterware Administration and Deployment Guide , CRSCTL Utility Reference

## **QUESTION 8**

Which two statements about the SRVCTL utility are correct?

A. SRVCTL must be run from the RAC database ORACLE\_HOME/bin directory when used to manage that dababase.

B. The SRVCTL command cannot be used to manage Oracle Grid Infrastructure.

C. Every command requires an object on which to operate.

D. A comma-delimited list should be enclosed in single quotes.

Correct Answer: AC

A: Always use SRVCTL from the Oracle\_home of the database that you are administering.

C: SRVCTL expects the following command syntax:

srvctl command object options

Incorrect:

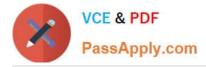

Not B: Guidelines for Using SRVCTL in Oracle Real Application Clusters Not D: On the Windows platform, when specifying a comma-delimited list, you must enclose the list within double-quotes ("...,...").

#### **QUESTION 9**

Which statement regarding the node VIPs is incorrect?

- A. Should register the hostnames for the VIP with a DNS, if available
- B. DNS name should be resolvable from any server node
- C. DNS name must be resolvable from any client
- D. VIP address should be in use at the time of installation

```
Correct Answer: D
```

During installation of the Oracle Grid Infrastructure for a cluster, a listener is created for each of the SCAN addresses. Clients that access the Oracle RAC database should use the SCAN or SCAN address, not the VIP name or address.

Incorrect:

Not A: The VIPs should be registered in the DNS.

Not C: Advantage of Virtual IP deployment in Oracle RAC:

Using VIP configuration, client can be able to get connection fast even fail over of connection request to node. Because vip automatically assign to another surviving node faster and it can\\'t wait for TNS timeout old fashion.

Reference: Oracle Real Application Cluster (Oracle RAC) Virtual IP

#### **QUESTION 10**

Which two options are valid choices for the ASM configuration file?

A. init.ora

B. init.asm

C. asm.ini

D. SPFILE

Correct Answer: AD

"Oracle?Automatic Storage Management Administrator\\'s Guide 11g Release 2 (11.2) Part Number E16102-05"

There are two parameters files: spfile.ora and init.ora as sample, in fact init+ASM.ora with default, but not mandatory names !

#### **QUESTION 11**

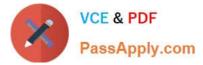

You are preparing for a Grid Infrastructure and Oracle Database (with the RAC option) installation.

Which two network requirements must be met?

A. All IP addresses planned to be used for the public or the private network should be unused.

B. All IP addresses for the public and the private network should be in the same subnet

C. All IP addresses should be registered in DNS.

D. The IP addresses for the SCAN-IPs (part of SCAN) need to be in the same subnet as the node VIPs.

Correct Answer: CD

C: \* On each node in the cluster, assign a public IP address with an associated network name to one network adapter. The public name for each node should be registered with your domain name system (DNS).

D: During installation a SCAN for the cluster is configured, which is a domain name that resolves to all the SCAN addresses allocated for the cluster. The IP addresses used for the SCAN addresses must be on the same subnet as the VIP addresses.

Note:

\* To perform a typical installation, which does not use GNS. You must configure the following addresses manually in your corporate DNS:

A public IP address for each node A virtual IP address for each node Three single client access name (SCAN) addresses for the cluster

Reference: Preparing Your Cluster, Preparing Your Cluster

### **QUESTION 12**

Which two directories are used during the installation of Grid Infrastructure and Oracle Database (with the RAC option)?

A. ORACLE\_HOME

#### B. C:\ORACLE

C. Grid Infrastructure Oracle Home

D. ORACLE\_GRID

Correct Answer: AD

A: The Oracle RAC database software is installed from the same Oracle Database 11g installation media. By default, the standard Oracle Database 11g software installation process installs the Oracle RAC option when OUI recognizes that

you are performing the installation on a cluster. OUI installs Oracle RAC into a directory structure that is referred to as Oracle\_home. This home is separate from the home directories of other Oracle software products installed on the same

server.

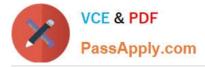

#### D: Example:

The apply patch output is Oracle Interim Patch Installer version 11.2.0.3.0 Copyright (c) 2012, Oracle Corporation. All rights reserved.

Oracle Home : /oracle\_grid/product/11.2.0.3/grid Central Inventory : /opt/oracle/oralnventory from : /oracle\_grid/product/11.2.0.3/grid/oralnst.loc OPatch version : 11.2.0.3.0 OUI version : 11.2.0.3.0 Log file location : /oracle\_grid/product/11.2.0.3/grid/cfgtoollogs/opatch/o

1Z0-593 VCE Dumps

1Z0-593 Exam Questions

1Z0-593 Braindumps

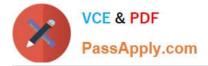

To Read the Whole Q&As, please purchase the Complete Version from Our website.

# Try our product !

100% Guaranteed Success
100% Money Back Guarantee
365 Days Free Update
Instant Download After Purchase
24x7 Customer Support
Average 99.9% Success Rate
More than 800,000 Satisfied Customers Worldwide
Multi-Platform capabilities - Windows, Mac, Android, iPhone, iPod, iPad, Kindle

We provide exam PDF and VCE of Cisco, Microsoft, IBM, CompTIA, Oracle and other IT Certifications. You can view Vendor list of All Certification Exams offered:

### https://www.passapply.com/allproducts

# **Need Help**

Please provide as much detail as possible so we can best assist you. To update a previously submitted ticket:

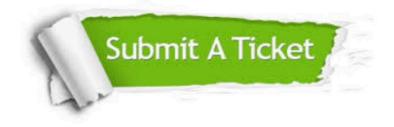

#### **One Year Free Update**

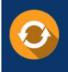

Free update is available within One Year after your purchase. After One Year, you will get 50% discounts for updating. And we are proud to boast a 24/7 efficient Customer Support system via Email.

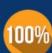

To ensure that you are spending on quality products, we provide 100% money back guarantee for 30 days

**Money Back Guarantee** 

from the date of purchase

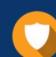

#### Security & Privacy

We respect customer privacy. We use McAfee's security service to provide you with utmost security for your personal information & peace of mind.

Any charges made through this site will appear as Global Simulators Limited. All trademarks are the property of their respective owners. Copyright © passapply, All Rights Reserved.